# J05

合成設計システム SYNSUP (住友化学、University of Toronto†) ○高畠哲彦\*、河合隆、田中章夫、嘉藤田渉、 Malcolm Bersohn<sup>†</sup>、Daniel Gruner<sup>†</sup>

## **1.** はじめに

合成設計システムの構想は 1969 年に Corey ら により考案された OCSS[1]に遡ることができる。 その後 1980 年代にかけて欧米の大学・企業にお いて活発に開発が進められたが、今日その利用状 況についてはほとんど聞かれない。一方わが国で は、1988 年から船津らを中心とした産学コンソー シアムによりAIPHOS[2]とその派生システムが開 発され、2004 年には商品化されている。

著者らは1984年からBersohnのシステムをベー スに SYNSUP の共同開発を進めている[3,4]。使い やすいユーザインタフェース等を整備して 2000 年から社内に公開し広く研究者に利用されるよ うになった。今回は、ユーザ実行環境の技術基盤 について報告する。

### **2. SYNSUP** の概要

SYNSUP は、既知の反応情報に基づいて作成し た反応ルール(transform)を用いてバッチ式に逆合 成を行うシステムである。depth-first search により 合成樹を遡り、初期条件を満足する前駆体 (reactant)に到達したらルートを出力し、合成樹を 一段階戻りルート探索を継続する。ルート数の上 限に達するか、すべての探索を終了したら実行を 終了する(図1)。

反応ルールの適用前、および適用後テストによ り化学的に不適切な反応を排除するようにして いる。適用前テストの例としては、適用される反 応条件に対して反応中心以外の官能基が安定か どうかのチェックがある。適用後テストとしては、 生成させた前駆体が化学的、熱力学的に安定かど うかなどのチェックがある。

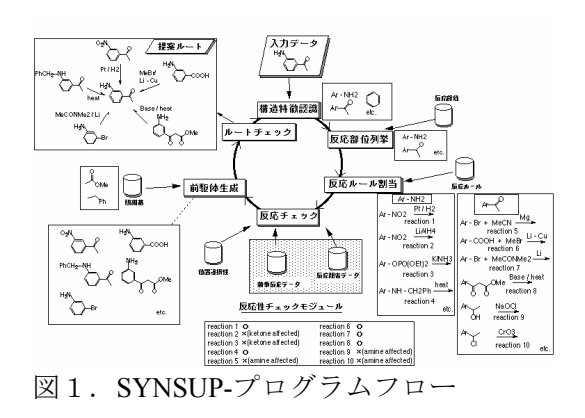

## **3.** ユーザインタフェース **CMBedit**

合成研究者が自ら使えるツールとして普及さ せるためには、直感的に操作できるグラフィック インタフェースが必要である。我々は、Windows、 unix といった OS に依存しないプログラムコード が望ましいと考え、Qt (C++言語用の GUI クラス ライブラリ)を用いて入力・出力インタフェースを 開発した。入力インタフェースの描画画面、およ び実行オプション設定画面を図2に示す。

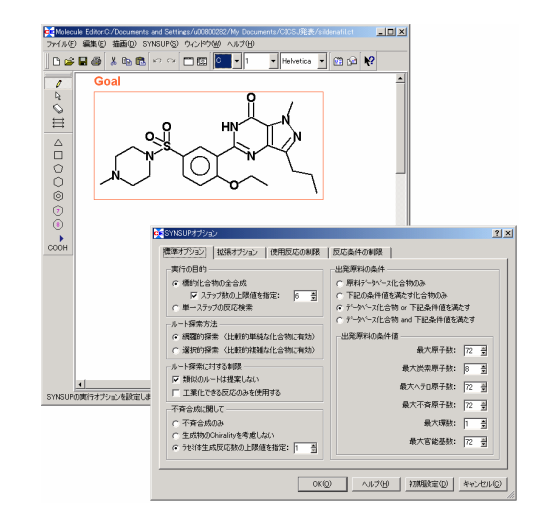

#### 図 2. CMBedit-Molecule Editor

環、および官能基テンプレートなど市販ソフト に見られる一般的な描画ツールを用意した。本ソ フトの特徴としては、座標発生アルゴリズムの工 夫による、見やすい二次元構造の発生である。

出力インタフェースでは、3 種類の表示モード (合成樹、1ルート、ルートマップ)を用意した。 ルートマップ表示(図3)では、右上の目的化合物 に至る提案ルートが列挙されている。矢印の下の 反応番号をクリックすると使用した反応の説明 が表示される。囲みに入っている化合物は、試薬 として販売されていることを示しており、これを クリックすると、メーカー、および価格データが 参照できる。

合成ステップ数が長くなると組合せの爆発に より非常に多数のルートが提案される。また、反 応ルール適用テストのデータ量が十分ではない ために化学的に不適切なルートが提案されるこ

<sup>\*</sup>takabatake@sc.sumitomo-chem.co.jp

nuosanoa∓wo<br>≠B⊕na ⊡⊠ <mark>k</mark>  $+$  +  $\circ$   $\circ$   $\circ$ == pol-12 = pol - - - - otox - ye = otoze  $= \frac{1}{2} \int_{0}^{2\pi} e^{-\frac{1}{2}x} \left[ e^{-\frac{1}{2}x} \right] e^{-\frac{1}{2}x} dx$  $\lim_{n \to \infty} \frac{1}{\left|\bigotimes_{\mathcal{A}} \pi\right|} \frac{1}{n}$  $= \sqrt{\alpha} - \sqrt{\alpha}$  $=\frac{3}{2} \left[\frac{1}{2} \left(\frac{1}{2}\right) + \frac{1}{2} \left(\frac{1}{2}\right) \left(\frac{1}{2}\right) + \frac{1}{2} \left(\frac{1}{2}\right) \left(\frac{1}{2}\right) + \frac{1}{2} \left(\frac{1}{2}\right) \left(\frac{1}{2}\right) + \frac{1}{2} \left(\frac{1}{2}\right) \left(\frac{1}{2}\right) + \frac{1}{2} \left(\frac{1}{2}\right) \left(\frac{1}{2}\right) + \frac{1}{2} \left(\frac{1}{2}\right) \left(\frac{1}{2}\right) + \frac{1}{2} \left(\frac{$  $= \frac{1}{2} \int_{\partial \Omega} \frac{1}{\sqrt{2}} \, d\theta$  $\mathbb{E} \mathbb{E} \left[ \frac{d^2 \mathbb{E} \left[ \mathcal{N}_{\text{in}} \right] \mathbb{E} \left[ \mathcal{N}_{\text{in}} \right] }{ \mathcal{N}_{\text{in}} \mathbb{E} \left[ \mathcal{N}_{\text{in}} \right] } \mathbb{E} \left[ \mathcal{N}_{\text{in}} \right] \right]$ = 32 De to sol soft - $=$  32  $\frac{1}{2}$   $\frac{1}{2}$   $\frac{1}{2}$   $\frac{1}{2}$   $\frac{1}{2}$   $\frac{1}{2}$   $\frac{1}{2}$   $\frac{1}{2}$   $\frac{1}{2}$   $\frac{1}{2}$   $\frac{1}{2}$ 

 $\boxtimes$  3. CMBedit-Synthesis Viewer

とがある。膨大な提案ルートをすべて見ていくの は煩雑であるため、ルートマップで不適切と思わ れる反応をクリックすることにより、その前駆体 を含むルートを一括消去できるようにした。

## **4.** メール実行システム

コンピュータソフトの利用形態として、次の3 種類が一般的である。

a)ホストコンピュータにソフトをインストール して、ユーザは端末からログインして実行

b)ユーザ PC にソフトをインストールして実行

c)クライアントサーバシステム、Java applet な どによりユーザの PC から WEB ブラウザで アクセスして実行

SYNSUP では、当初 a)の方法を採用した。しか し、ユーザ毎に X 端末ソフトをインストールする 必要があった。また、ネットワークの通信速度が ネックとなり、遠隔地からの利用は困難であった。 b)の方法ではソフトのインストール、アップデー トが煩雑になりバージョン管理が困難である。

そこで、入力データと出力データを e-mail で 送信する方式について検討し、サーバ上のジョブ 管理システムを含めて e-mail 実行システム[5]を 構築した。

現行の計算環境は、PC Linux クラスタを使用し ている。バッチジョブ管理用に Open PBS を採用 し、受付メール処理用、およびジョブ後処理用に Perl スクリプト群を作成した。基本的なフローチ ャートを図4に示す。

本ユーザ実行環境を 2000 年に稼動させ、順次 社内事業所で講習会を実施して SYNSUP のユー ザ実行を推進してきた。その間、ユーザ登録・管 理システム、実行状況モニタシステム等を cgi, java 等で開発してきた。これにより、ユーザとシ ステム担当者双方の作業の簡便化を実現できた。

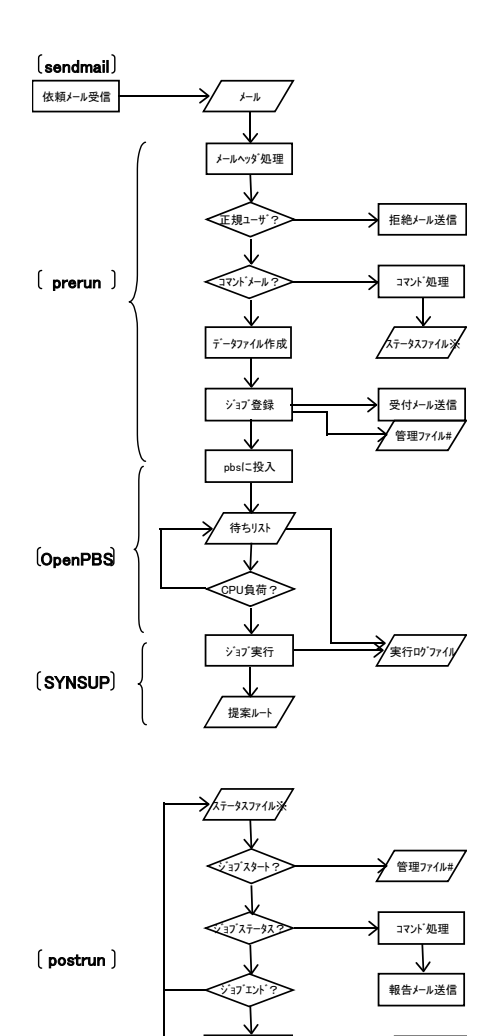

中間ファイル処理 管理ファイル# 添付ファイル処理 → 報告メール送信

図4.e-mail 実行システム

## **5.** おわりに

現在、SYNSUP は社内で広範に使用されるよう になり有用なヒントを提供できるようになった。 今後より有用なシステムにするために、反応に関 する知識ベースの拡充のほか、より有用なルート に絞り込むための探索、およびルート評価アルゴ リズムの開発を継続している。

## 参考文献

- [1] E. J. Corey, W. T. Wipke, *Science* 166, 178-192 (1969).
- [2] K. Funatsu, S. Sasaki, Tetrahedron Comput. Method., 1, 27-38 (1988).
- [3] M. Bersohn, Bull. Chem. Soc. Jpn. 45, 1897-1903 (1972).
- [4] M. Bersohn et. al., J. Chem. Inf. Comput. Sci. 30, 436-441 (1990).
- [5] 河合隆、特開 2002-7144;特開 2002-7151.